# 几种 linux 下的进程通信手段

 linux 下的进程通信手段基本上是从 Unix 平台上的进程通信手段继承而来 的。而对 Unix 发展做出重大贡献的两大主力 AT&T 的贝尔实验室及 BSD(加州大 学伯克利分校的伯克利软件发布中心)在进程间通信方面的侧重点有所不同。前 者对 Unix 早期的进程间通信手段进行了系统的改进和扩充, 形成了"system V IPC",通信进程局限在单个计算机内;后者则跳过了该限制,形成了基于套接口 (socket)的进程间通信机制。Linux 则把两者继承了下来,如图示:

其中, 最初 Unix IPC 包括: 管道、FIFO、信号: System V IPC 包括: System V 消息队列、System V 信号灯、System V 共享内存区;Posix IPC 包括:Posix 消息队列、Posix 信号灯、Posix 共享内存区。有两点需要简单说明一下:

1) 由于 Unix 版本的多样性, 电子电气工程协会(IEEE) 开发了一个独立的 Unix 标准, 这个新的 ANSI Unix 标准被称为计算 肪车目梢浦残圆僮飨低辰缑 妫≒SOIX)。现有大部分 Unix 和流行版本都是遵循 POSIX 标准的,而 Linux 从 一开始就遵循 POSIX 标准;

 2)BSD 并不是没有涉足单机内的进程间通信(socket 本身就可以用于单机 内的进程间通信)。事实上,很多 Unix 版本的单机 IPC 留有 BSD 的痕迹,如 4.4BSD 支持的匿名内存映射、4.3+BSD 对可靠信号语义的实现等等。

linux 下进程间通信的几种主要手段简介:

## 1.管道

 管道是进程间通信中最古老的方式,它包括无名管道和有名管道两种,前者 可用于具有亲缘关系进程间的通信,即可用于父进程和子进程间的通信,后者额 克服了管道没有名字的限制,因此,除具有前者所具有的功能外,它还允许无亲 缘关系进程间的通信,即可用于运行于同一台机器上的任意两个进程间的通信。

无名管道由 pipe()函数创建:

#### #include

int pipe (int filedis);

参数 filedis 返回两个文件描述符: filedes[0]为读而打开, filedes 为写 而打开。filedes 的输出是 filedes[0]的输入。

 在 Linux 系统下,有名管道可由两种方式创建:命令行方式 mknod 系统调用 和函数 mkfifo.下面的两种途径都在当前目录下生成了一个名为 myfifo 的有名 管道:

方式一: mkfifo( "myfifo", "rw");

方式二: mknod myfifo p

 生成了有名管道后,就可以使用一般的文件 I/O 函数如 open、close、read、 write 等来对它进行操作。

#### 2.消息队列

 消息队列是消息的链接表,包括 Posix 消息队列 system V 消息队列。消息 队列用于运行于同一台机器上的进程间通信,它和管道很相似,有足够权限的进 程可以向队列中添加消息,被赋予读权限的进程则可以读走队列中的消息。消息 队列克服了信号承载信息量少,管道只能承载无格式字节流以及缓冲区大小受限 等缺点。

我们可以用流管道或者套接口的方式来取代它。

#### 3.共享内存

 共享内存是运行在同一台机器上的进程间通信最快的方式,因为数据不需要 在不同的进程间复制。通常由一个进程创建一块共享内存区,其余进程对这块内 存区进行读写。共享内存往往与其它通信机制,如信号量结合使用,来达到进程 间的同步及互斥。

首先要用的函数是 shmget,它获得一个共享存储标识符。

#include

#include

#include

int shmget (key t key, int size, int flag);

 这个函数有点类似大家熟悉的 malloc 函数,系统按照请求分配 size 大小的 内存用作共享内存。Linux 系统内核中每个 IPC 结构都有的一个非负整数的标识 符,这样对一个消息队列发送消息时只要引用标识符就可以了。这个标识符是内 核由 IPC 结构的关键字得到的, 这个关键字, 就是上面第一个函数的 key. 数据 类型 key t 是在头文件 sys/types.h 中定义的, 它是一个长整形的数据。在我们 后面的章节中,还会碰到这个关键字。

 当共享内存创建后,其余进程可以调用 shmat()将其连接到自身的地址空 间中。

void \*shmat (int shmid, void \*addr, int flag);

 shmid 为 shmget 函数返回的共享存储标识符,addr 和 flag 参数决定了以什 么方式来确定连接的地址,函数的返回值即是该进程数据段所连接的实际地址, 进程可以对此进程进行读写操作。

 使用共享存储来实现进程间通信的注意点是对数据存取的同步,必须确保当 一个进程去读取数据时,它所想要的数据已经写好了。通常,信号量被要来实现 对共享存储数据存取的同步,另外,可以通过使用 shmctl 函数设置共享存储内 存的某些标志位如 SHM\_LOCK、SHM\_UNLOCK 等来实现。

### 4. 信号量

 信号量又称为信号灯,它是用来协调不同进程间的数据对象的,而最主要的 应用是前一节的共享内存方式的进程间通信。本质上,信号量是一个计数器,它 用来记录对某个资源(如共享内存)的存取状况。一般说来,为了获得共享资源, 进程需要执行下列操作:

(1) 测试控制该资源的信号量。

(2) 若此信号量的值为正,则允许进行使用该资源。进程将进号量减 1.

 (3) 若此信号量为 0,则该资源目前不可用,进程进入睡眠状态,直至信 号量值大于 0,进程被唤醒,转入步骤(1)。

 (4) 当进程不再使用一个信号量控制的资源时,信号量值加 1.如果此时 有进程正在睡眠等待此信号量,则唤醒此进程。

 维护信号量状态的是 Linux 内核操作系统而不是用户进程。我们可以从头文 件/usr/src/linux/include/linux/sem.h 中看到内核用来维护信号量状态的各 个结构的定义。信号量是一个数据集合,用户可以单独使用这一集合的每个元素。 要调用的第一个函数是 semget,用以获得一个信号量 ID.

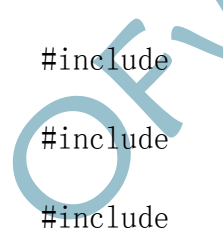

int semget (key\_t key, int nsems, int flag):

key 是前面讲过的 IPC 结构的关键字, 它将来决定是创建新的信号量集合, 还是引用一个现有的信号量集合。nsems 是该集合中的信号量数。如果是创建新 集合(一般在服务器中), 则必须指定 nsems;如果是引用一个现有的信号量集 合(一般在客户机中)则将 nsems 指定为 0.

semctl 函数用来对信号量进行操作。

int semctl (int semid, int semnum, int cmd, union semun arg);

 不同的操作是通过 cmd 参数来实现的,在头文件 sem.h 中定义了 7 种不同的 操作,实际编程时可以参照使用。

semop 函数自动执行信号量集合上的操作数组。

int semop (int semid, struct sembuf semoparray[], size t nops);

 semoparray 是一个指针,它指向一个信号量操作数组。nops 规定该数组中 操作的数量。

 下面,我们看一个具体的例子,它创建一个特定的 IPC 结构的关键字和一个 信号量,建立此信号量的索引,修改索引指向的信号量的值,最后我们清除信号 量。

#### 5.套接口

 套接口(socket)编程是实现 Linux 系统和其他大多数操作系统中进程间通 信的主要方式之一。我们熟知的 WWW 服务、FTP 服务、TELNET 服务等都是基于套 接口编程来实现的。除了在异地的计算机进程间以外,套接口同样适用于本地同 一台计算机内部的进程间通信。

Full ex-